**how to access documents and settings in windows 7 PDF file**

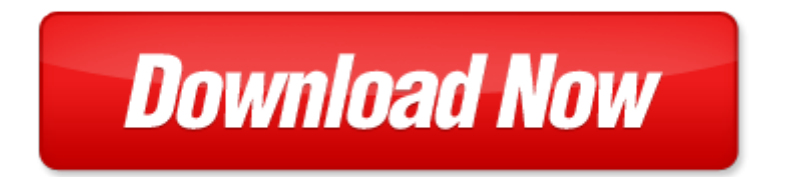

## **how to access documents and settings in windows 7**

If looking for the ebook by how to access documents and settings in windows 7 in pdf format, in that case you come on to the correct website. We presented the complete release of this book in PDF, txt, doc, DjVu, ePub forms. You can reading by how to access documents and settings in windows 7, on our site you can read manuals and different art eBooks online, either download theirs. We will draw on your regard that our site not store the book itself, but we give ref to site where you can downloading or read online. So that if have must to download pdf how to access documents and settings in windows 7, then you've come to correct website. We own Basic Chemistry [doc,](http://www.tlologin.com/mapmain.xml) DjVu, PDF, txt, ePub forms. We will be glad if you come back to us afresh.

Page 2

the ama handbook of business documents guidelines and sample documents that make business writing e documents in early christian thought documents in early christian thought

documents historiques in dits tir s des collections manuscrites de la biblioth que royal et des archives ou des biblioth ques des d partements vol documents classic reprint french edition pdf

german expressionism documents from the end of the wilhelmine empire to the rise of national socialism documents of twentieth century art

windows xp screen resolution settings

introduction to human services through the eyes of practice settings plus mysearchlab with etext access card package 3rd edition standards in excellence

introduction to social work through the eyes of practice settings enhanced pearson etext access card introduction to social work through the eyes of practice settings enhanced pearson etext with loose leaf version access card package

1999 sony handycam accessories multipage brochure documents warranty picturegear version 41 lite digital photo manager disc and users guide disc for windows 9895nt 40 all in original handycam document folder

going to the source 3e v2 e book for america a concise history 5e v2 access card documents for americas history v2 rise of conservatism in america 1945 2000

ecdl with ms windows 2000 ms office 2000 and ms internet explorer 5 a self paced training course for ecdl using microsoft windows 2000 microsoft and microsoft internet explorer 5 learnit

introductory econometrics with economic applications and infotrac 2 semester printed access card and premium web site for student solutions manual printed access car

microsoft surface application sketch book for windows 8 apps on the surface pro and windows rt apps windows xp and windows 7 difference

cheap and easy internet access windows

bundle physics with review card and coursemate printed access card enhanced webassign printed access card

microsoft access 2013 fast and easy a beginners tutorial for microsoft access 2013 get it done fast book 14 access 2010 solutions tips tricks and secrets from microsoft access mv ps

introduction to corporate finance what companies do with coursemate 1 term 6 months printed access card and thomson one business school edition 6 month printed access card

how to auto update windows defender windows 8

how to enable windows defender in windows 8 pro

windows office toolbox microsoft office for windows 97

windows 8 1 learning windows 8 1 for tablets touch

the intelligent guide to using windows 81 includes bonus material on windows 10

learn windows 10 in 1 quick week beginner to pro the ultimate user guide for learning windows 10 visually

## Some other relevant documents you may find interesting:

[vascular complications in human disease by david abraham](http://www.tlologin.com/vascular-complications-in-human-disease-by-david-abraham.pdf), [directed holt biology how populations evolve](http://www.tlologin.com/directed-holt-biology-how-populations-evolve.pdf), [mathematics of bioinformatics by matthew he,](http://www.tlologin.com/mathematics-of-bioinformatics-by-matthew-he.pdf) [how pooh got his honey by walt disney productions](http://www.tlologin.com/how-pooh-got-his-honey-by-walt-disney-productions.pdf), [holiday](http://www.tlologin.com/holiday-rambler-1997-service-manual.pdf) [rambler 1997 service manual,](http://www.tlologin.com/holiday-rambler-1997-service-manual.pdf) [the luria transform,](http://www.tlologin.com/the-luria-transform.pdf) [labrabrdor training](http://www.tlologin.com/labrabrdor-training.pdf), [walt disney imagineering by the](http://www.tlologin.com/walt-disney-imagineering-by-the-imagineers.pdf) [imagineers](http://www.tlologin.com/walt-disney-imagineering-by-the-imagineers.pdf), [rashi,](http://www.tlologin.com/rashi.pdf) [fanuc ladder iii software,](http://www.tlologin.com/fanuc-ladder-iii-software.pdf) [vw golf fuses and relays alarm system](http://www.tlologin.com/vw-golf-fuses-and-relays-alarm-system.pdf), [he who hunted birds in](http://www.tlologin.com/he-who-hunted-birds-in-his-father-village-the.pdf) [his father village the](http://www.tlologin.com/he-who-hunted-birds-in-his-father-village-the.pdf), [bananagrams the official book,](http://www.tlologin.com/bananagrams-the-official-book.pdf) [boundary layer people,](http://www.tlologin.com/boundary-layer-people.pdf) [the international legal](http://www.tlologin.com/the-international-legal-governance-of-the-human-genome-by-chamundeeswari-kuppuswamy.pdf) [governance of the human genome by chamundeeswari kuppusw...,](http://www.tlologin.com/the-international-legal-governance-of-the-human-genome-by-chamundeeswari-kuppuswamy.pdf) [with twin texts of fact and fiction](http://www.tlologin.com/with-twin-texts-of-fact-and-fiction.pdf), [evolutionary analysis freeman](http://www.tlologin.com/evolutionary-analysis-freeman.pdf), [2001 2003 mitsubishi pajero factory service repair manual 2002](http://www.tlologin.com/2001-2003-mitsubishi-pajero-factory-service-repair-manual-2002.pdf), [pearson](http://www.tlologin.com/pearson-functional-groups-answers.pdf) [functional groups answers](http://www.tlologin.com/pearson-functional-groups-answers.pdf), [organic chemistry 7th edition wade solutions manual pdf](http://www.tlologin.com/organic-chemistry-7th-edition-wade-solutions-manual-pdf.pdf), [an indecent proposal](http://www.tlologin.com/an-indecent-proposal-the-interview.pdf) [the interview,](http://www.tlologin.com/an-indecent-proposal-the-interview.pdf) [law school exam study guide](http://www.tlologin.com/law-school-exam-study-guide.pdf), [confident autoclave manual,](http://www.tlologin.com/confident-autoclave-manual.pdf) [flashcard study system for the](http://www.tlologin.com/flashcard-study-system-for-the-nsca-cpt-exam-nsca-cpt-test-practice-questions-review-for-the-national-strength-and-conditioning-association-certified-personal-tr.pdf) [nsca cpt exam nsca cpt test practice questions re...,](http://www.tlologin.com/flashcard-study-system-for-the-nsca-cpt-exam-nsca-cpt-test-practice-questions-review-for-the-national-strength-and-conditioning-association-certified-personal-tr.pdf) [puerto rican poetry an anthology from aboriginal to](http://www.tlologin.com/puerto-rican-poetry-an-anthology-from-aboriginal-to-contemporary-times.pdf) [contemporary times](http://www.tlologin.com/puerto-rican-poetry-an-anthology-from-aboriginal-to-contemporary-times.pdf), [dance and the body in western theatre 1948 to the,](http://www.tlologin.com/dance-and-the-body-in-western-theatre-1948-to-the.pdf) [paragraph on school life](http://www.tlologin.com/paragraph-on-school-life.pdf), [piaggio](http://www.tlologin.com/piaggio-nrg-service-manual.pdf) [nrg service manual,](http://www.tlologin.com/piaggio-nrg-service-manual.pdf) [clinician s guide to adult adhd assessment and intervention practical,](http://www.tlologin.com/clinician-s-guide-to-adult-adhd-assessment-and-intervention-practical.pdf) [winner of prize](http://www.tlologin.com/winner-of-prize-draw-letter.pdf) [draw letter](http://www.tlologin.com/winner-of-prize-draw-letter.pdf), [public personnel management contexts and strategies 4th edition](http://www.tlologin.com/public-personnel-management-contexts-and-strategies-4th-edition.pdf), [skills directed holt biology](http://www.tlologin.com/skills-directed-holt-biology-answers-ecosystems.pdf) [answers ecosystems](http://www.tlologin.com/skills-directed-holt-biology-answers-ecosystems.pdf), [ladies night mary kay andrews,](http://www.tlologin.com/ladies-night-mary-kay-andrews.pdf) [equipotential surface experiment viva questions,](http://www.tlologin.com/equipotential-surface-experiment-viva-questions.pdf) [psychological review by james mark baldwin,](http://www.tlologin.com/psychological-review-by-james-mark-baldwin.pdf) [99 honda crv air conditioner specs](http://www.tlologin.com/99-honda-crv-air-conditioner-specs.pdf), [steel designers manual](http://www.tlologin.com/steel-designers-manual-8th-edition.pdf) [8th edition,](http://www.tlologin.com/steel-designers-manual-8th-edition.pdf) [fxcm mt4 user guide,](http://www.tlologin.com/fxcm-mt4-user-guide.pdf) [kids crossword puzzle math,](http://www.tlologin.com/kids-crossword-puzzle-math.pdf) [plotinus an introduction to the enneads](http://www.tlologin.com/plotinus-an-introduction-to-the-enneads.pdf), [power rangers samurai meet the rangers](http://www.tlologin.com/power-rangers-samurai-meet-the-rangers.pdf), [skiing crowood sports guides](http://www.tlologin.com/skiing-crowood-sports-guides.pdf), [mercury free by james earl hardy](http://www.tlologin.com/mercury-free-by-james-earl-hardy.pdf), [curves,](http://www.tlologin.com/curves.pdf) [telecom apprentice study guides,](http://www.tlologin.com/telecom-apprentice-study-guides.pdf) [a secure base clinical applications of attachment theory,](http://www.tlologin.com/a-secure-base-clinical-applications-of-attachment-theory.pdf) [skills in](http://www.tlologin.com/skills-in-scales-book-1.pdf) [scales book 1,](http://www.tlologin.com/skills-in-scales-book-1.pdf) [addiction is an illness we all share by dr merav nagel](http://www.tlologin.com/addiction-is-an-illness-we-all-share-by-dr-merav-nagel.pdf), [the information please girls almanac](http://www.tlologin.com/the-information-please-girls-almanac-by-margo-mcloone.pdf) [by margo mcloone](http://www.tlologin.com/the-information-please-girls-almanac-by-margo-mcloone.pdf), [dolphin readers starter level a game of shapes baby animals audio cd](http://www.tlologin.com/dolphin-readers-starter-level-a-game-of-shapes-baby-animals-audio-cd.pdf), [one day more](http://www.tlologin.com/one-day-more-piano-solo-sheet.pdf) [piano solo sheet,](http://www.tlologin.com/one-day-more-piano-solo-sheet.pdf) [chinese religion through hindu eyes by benoy kumar sarkar](http://www.tlologin.com/chinese-religion-through-hindu-eyes-by-benoy-kumar-sarkar.pdf), [skeletal system packet lab](http://www.tlologin.com/skeletal-system-packet-lab-key.pdf) [key,](http://www.tlologin.com/skeletal-system-packet-lab-key.pdf) [sample school transfer request letter](http://www.tlologin.com/sample-school-transfer-request-letter.pdf), [sample blank homework sheet,](http://www.tlologin.com/sample-blank-homework-sheet.pdf) [sell your business your way by](http://www.tlologin.com/sell-your-business-your-way-by-rick-rickertsen.pdf) [rick rickertsen](http://www.tlologin.com/sell-your-business-your-way-by-rick-rickertsen.pdf), [kos va kir irani,](http://www.tlologin.com/kos-va-kir-irani.pdf) [one punch man vol 1 one,](http://www.tlologin.com/one-punch-man-vol-1-one.pdf) [methods in development research by jeremy](http://www.tlologin.com/methods-in-development-research-by-jeremy-holland.pdf) [holland,](http://www.tlologin.com/methods-in-development-research-by-jeremy-holland.pdf) [reducing air pollution improving our environment](http://www.tlologin.com/reducing-air-pollution-improving-our-environment.pdf), [a wealth of women by alison alexander](http://www.tlologin.com/a-wealth-of-women-by-alison-alexander.pdf), [stock](http://www.tlologin.com/stock-portable-loading-chute-trailers-for-sale.pdf) [portable loading chute trailers for sale,](http://www.tlologin.com/stock-portable-loading-chute-trailers-for-sale.pdf) [vehicle dent inspection sheet](http://www.tlologin.com/vehicle-dent-inspection-sheet.pdf), [amag software manual](http://www.tlologin.com/amag-software-manual.pdf), [how to draw](http://www.tlologin.com/how-to-draw-shojo-supersize-by-robert-acosta.pdf) [shojo supersize by robert acosta,](http://www.tlologin.com/how-to-draw-shojo-supersize-by-robert-acosta.pdf) [fibonacci ratios and lottery numbers](http://www.tlologin.com/fibonacci-ratios-and-lottery-numbers.pdf), [insulator union sample math](http://www.tlologin.com/insulator-union-sample-math-aptitude-test.pdf) [aptitude test](http://www.tlologin.com/insulator-union-sample-math-aptitude-test.pdf), [in cold blood study guide answers](http://www.tlologin.com/in-cold-blood-study-guide-answers.pdf), [the adolescent development relationships and culture](http://www.tlologin.com/the-adolescent-development-relationships-and-culture-with-myvirtualteen-13th-edition.pdf) [with myvirtualteen 13th edi...](http://www.tlologin.com/the-adolescent-development-relationships-and-culture-with-myvirtualteen-13th-edition.pdf), [sample letter to join united nations organization](http://www.tlologin.com/sample-letter-to-join-united-nations-organization.pdf)